## lnstallation Diagram

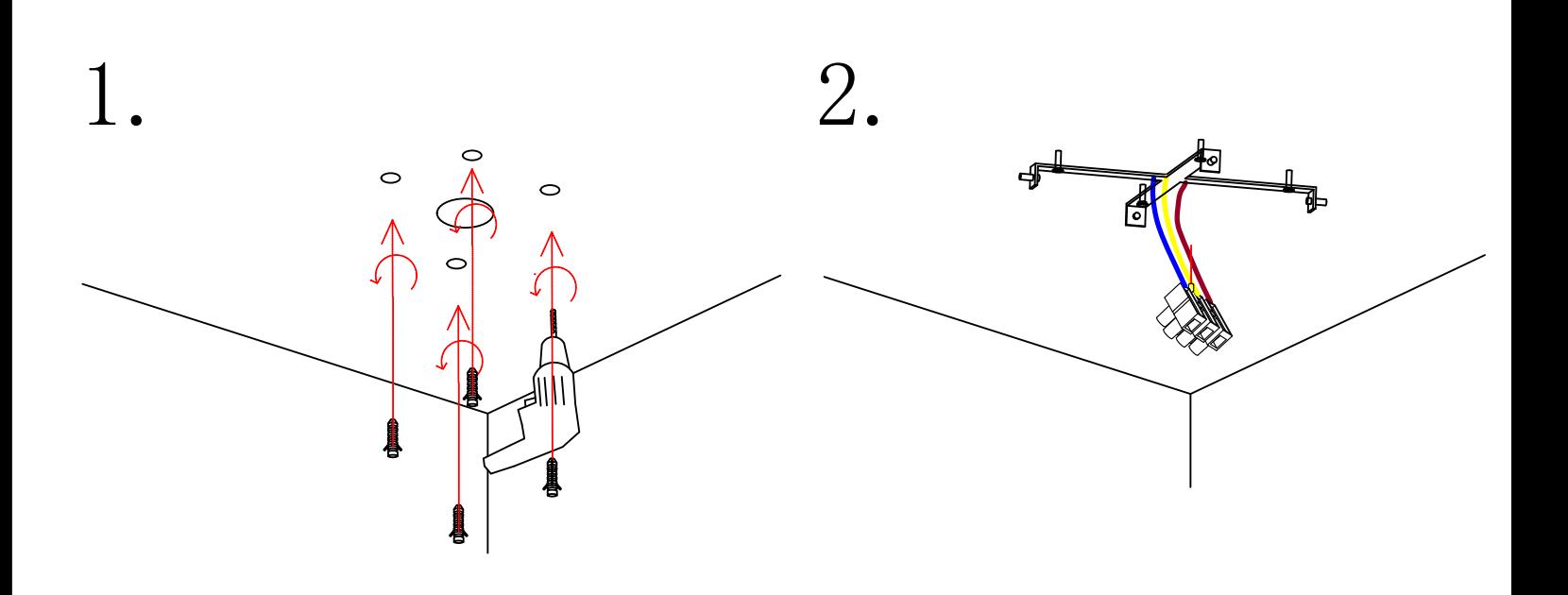

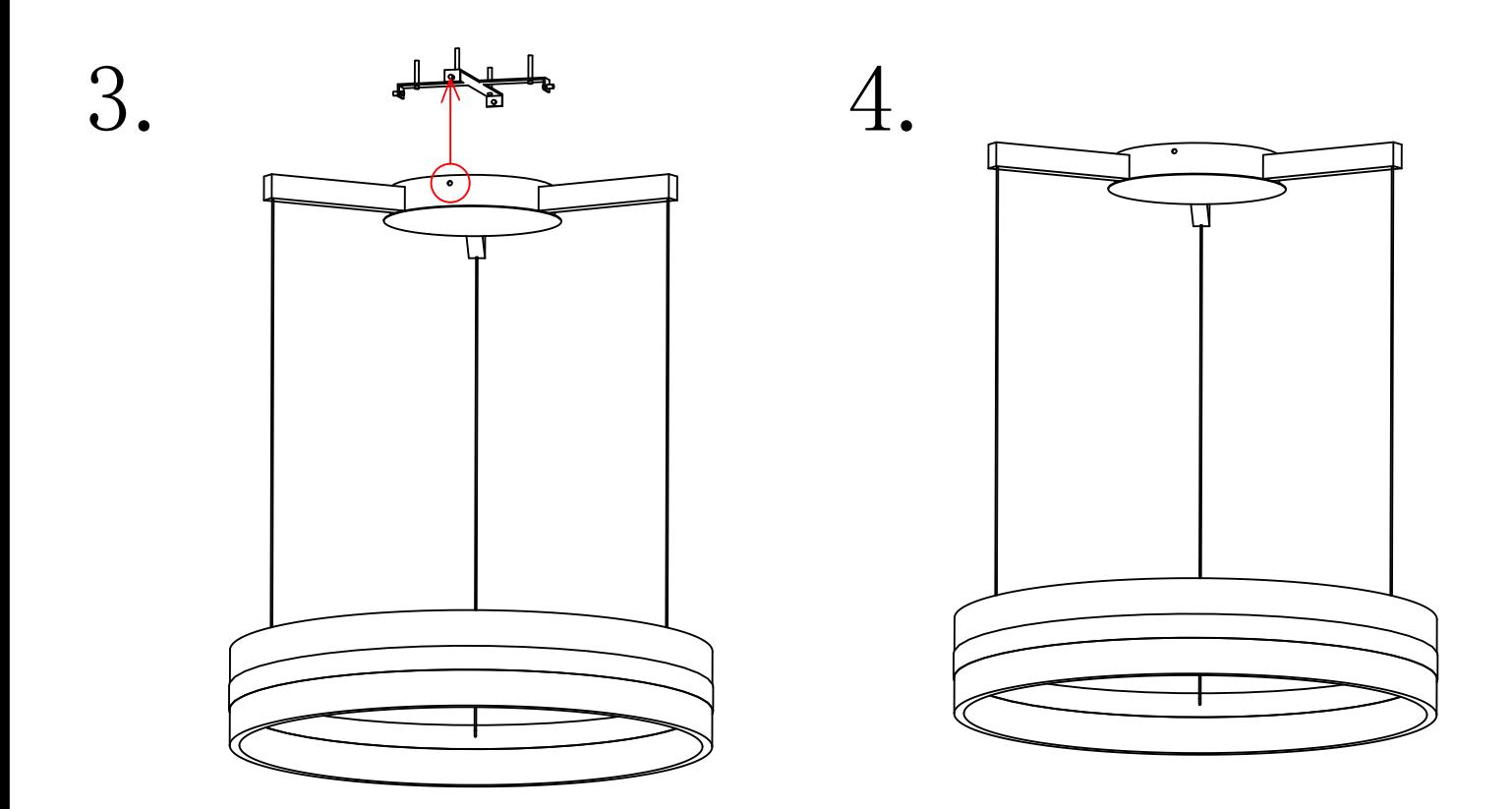